## **Nulstil adgangskode for elever**

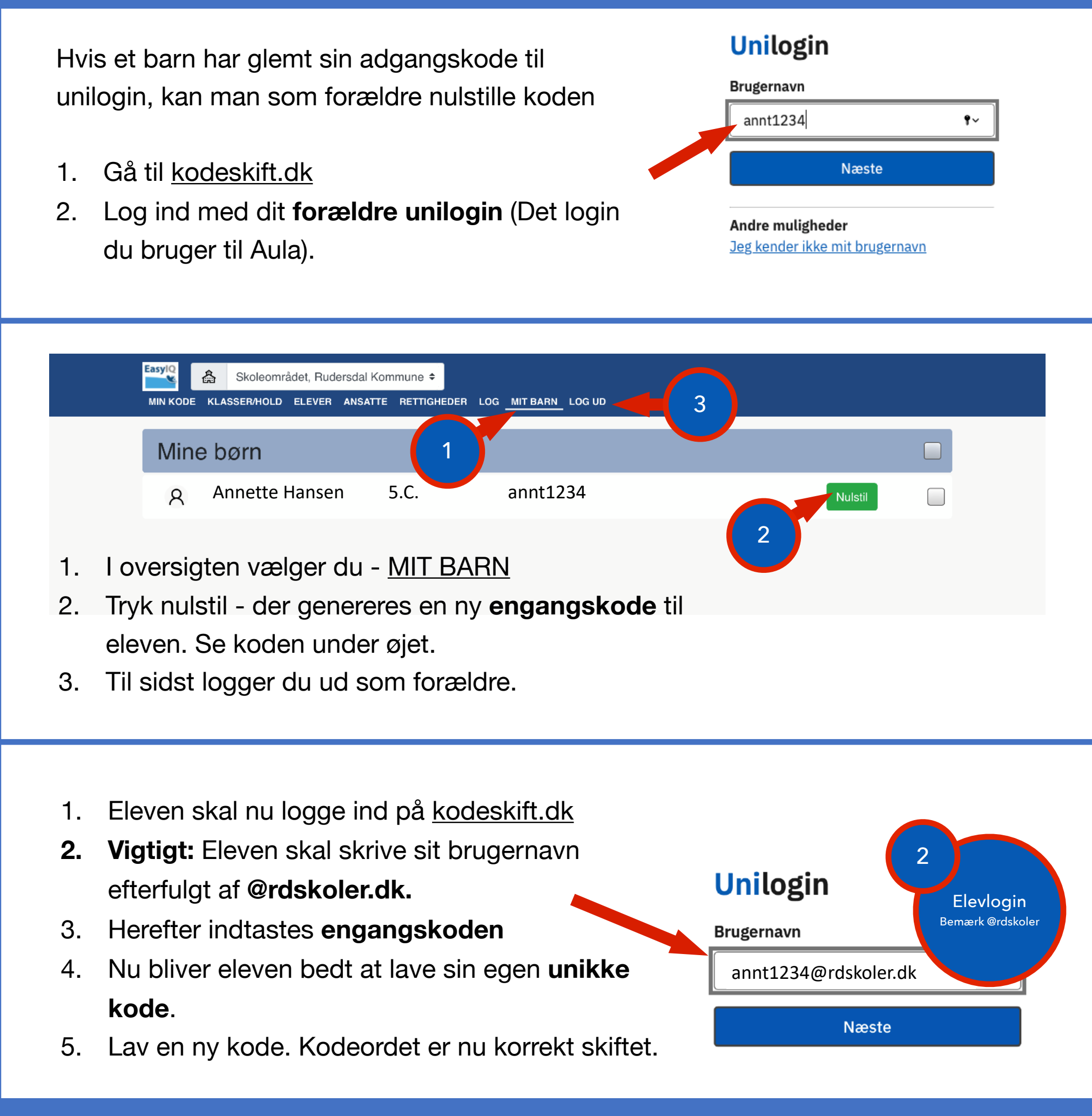

Forældrevejledning

Har du som forældre har glemt din adgangskode, kan du nulstille den på [kodeskift.dk](http://kodeskift.dk) med dit NemID.

Kender du ikke dit brugernavn, skal du kontakte skolen.

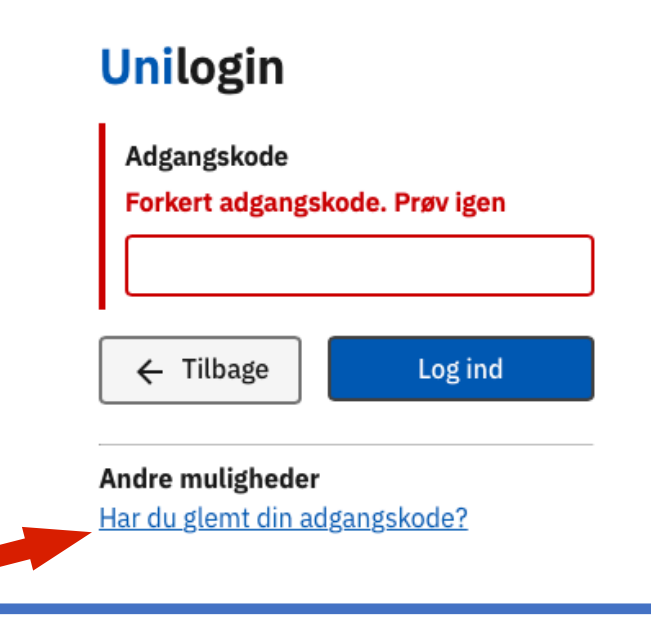

## **Nulstil adgangskode for forældre**